# Файл и файловая система

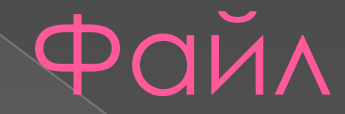

Все программы и данные хранятся в долговременной (внешней) памяти компьютера в виде файлов

Ȃайл — это определенное количество информации (программа или данные), имеющее имя и хранящееся в долговременной (внешней) памяти.

Имя файла состоит из двух частей, разделенных точкой: имя файла и расширение, определяющее его тип (программа, данные и т. д.) **ǽример: ȁрок.doc**

Имя файлу дает пользователь, а тип файла обычно задается программой автоматически при его создании.

## Ȁипы файлов

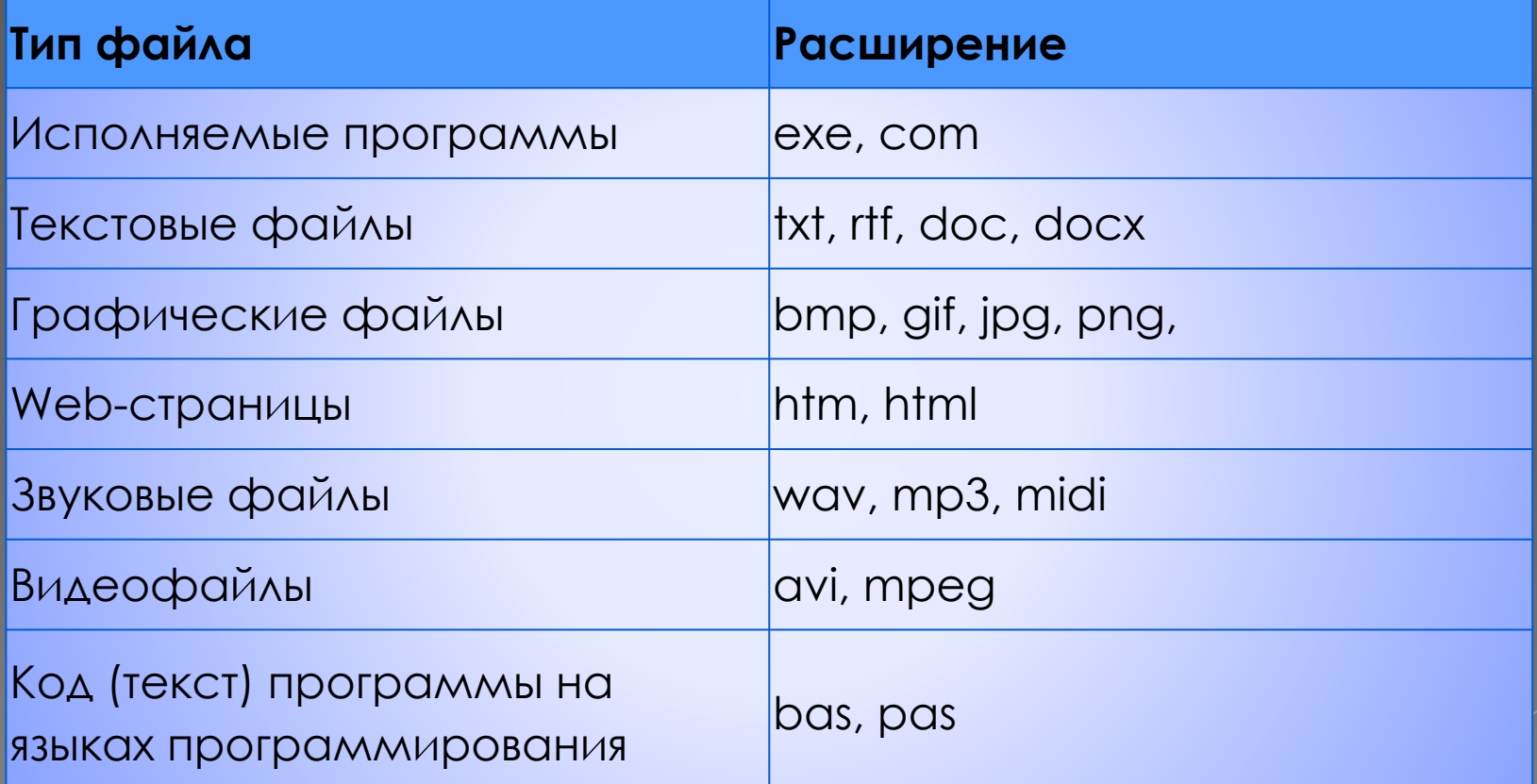

## **Ȃайловая система**

Порядок хранения файлов на диске определяется установленной файловой системой.

Ȃайловая система - это система хранения файлов и организации каталогов.

Для дисков с небольшим количеством файлов (до нескольких десятков) удобно применять одноуровневую файловую систему, когда каталог (оглавление диска) представляет собой линейную последовательность имен файлов.

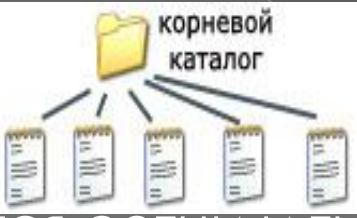

Если на диске хранятся сотни и тысячи файлов, то для удобства поиска файлы организуются в много уровневую иерархическую файловую систему, которая имеет «древовидную» структуру. орневой:

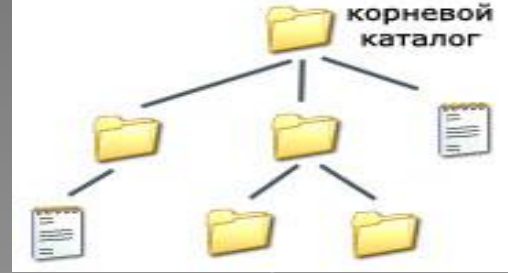

## **ǽуть к файлу**

#### **• Путь к файлу.**

Для того чтобы найти файл в иерархической файловой структуре необходимо указать путь к файлу. В путь к файлу входят записываемые через разделитель "\" логическое имя диска и последовательность имен вложенных друг в друга каталогов, в последнем из которых находится данный нужный файл.

Например, путь к файлам на рисунке можно записать так: C:\basic\ C:\Музыка\Пикник\ Музыка

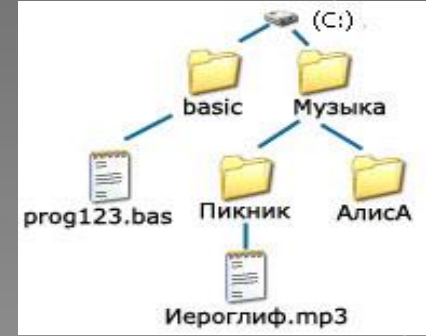

## **ǽолное имя файла**

Путь к файлу вместе с именем файла называют полным именем файла. Пример полного имени файлов:

C:\basic\prog123.bas

C:\Музыка\Пикник\Иероглиф.mp3

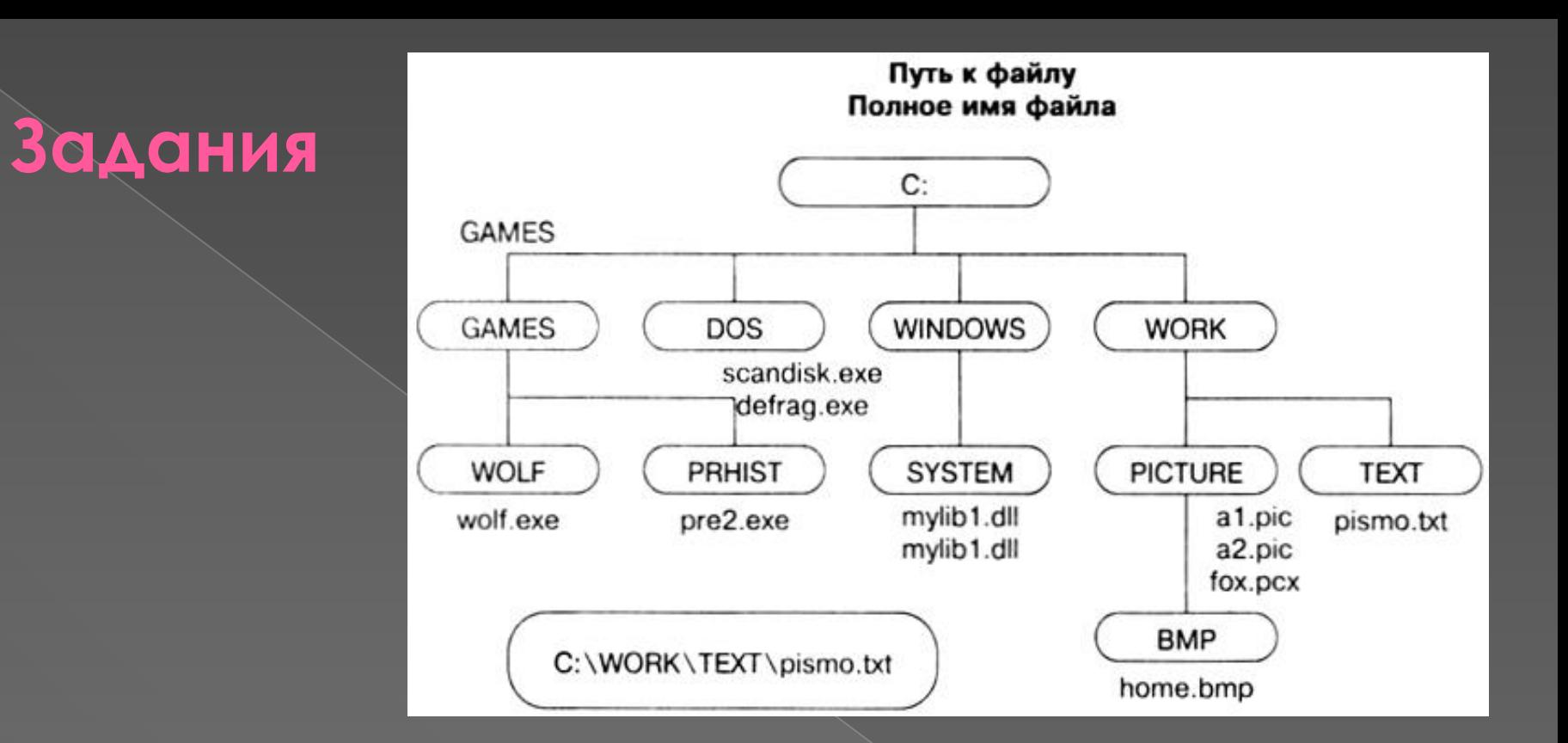

Задание 1. Определите полный путь к файлу wolf.exe.

Задание 2. Запишите полное имя для файла home.bmp.

#### Задание 3.

Находясь в корневом каталоге только что отформатированного диска, ученик создал 3 каталога. Затем в каждом из них он создал еще по 4 каталога. Сколько всего каталогов оказалось на диске, включая корневой? 1) 12 2) 13 3) **15** 4) **16**

Задание 4. Полное имя файла было С:\Задачи\Физика.С. Его переместили в каталог **Tasks** корневого каталога диска D. Каково полное имя файла после перемещения? 1) **D:\Tasks\Ȃизика.C 2) D:\Tasks\Физика.D** 3) **D:\Задачи\Tasks\Ȃизика.C** 4) **D:\Tasks\Задачи\Ȃизика.C**

Задание 5. В некотором каталоге хранится файл **Шпора.tхt**. В этом каталоге создали подкаталог и переместили в него файл **Шпора.tхt**. После этого полное имя файла стало **D:\Документы\ȃимия\Контрольная\ Шпора.txt** Каково полное имя каталога, в котором хранился файл до перемещения? 1) **D:\Документы\ȃимия\Контрольная**

- 2) **D:\Документы\ȃимия**
- 3) **D:\Документы**
- 4) **D:\**

Задание 6. Учитель работал в каталоге **D:\Материалы к урокам\10 класс\ǽрактические работы.** Затем перешел в дереве каталогов на уровень выше, спустился в подкаталог **Лекции** и удалил из него файл **Введение**. Каково полное имя файла, который удалил преподаватель?

- 1) **D:\Материалы к урокам\10 класс\Введение**
- 2) **D:\Материалы к урокам\10 класс\Лекции\Введение**
- 3) **D:\Материалы к урокам\Лекции\Введение**
- 4) **D:\Материалы к урокам\Введение\Лекции**

Задание 7. В некотором каталоге хранится файл **ǿписок\_10\_клacca.txt**. В этом каталоге создали подкаталог и переместили в него файл **ǿписок\_10\_класса.txt**, после чего полное имя файла стало D:\USER\CLASS\DOC\Список\_10\_класса.t **xt**. Каково полное имя каталога, в котором хранился файл до перемещения? 1) **D:\USER\CLASS** 2) **DOC** 3) **D:\USER\CLASS\DOC** 4) **CLASS**

Задание 8. Пользователь, перемещаясь из одного каталога в другой, последовательно посетил каталоги **ACADEMY**, **COURSE**, **GROUP**, **Е:\, PROFESSOR**, **LECTIONS**. При каждом перемещении пользователь либо спускался в каталог на уровень ниже, либо поднимался на уровень выше. Каково полное имя каталога, из которого начал перемещение пользователь? 1) **Е:\PROFESSOR\LECTIONS\ACADEMY** 2) **Е:\ACADEMY\COURSE\GROUP** 3) **E:\ACADEMY** 4) **Е:\GROUP\COURSE\ACADEMY**

Задание 9. Пользователь, перемещаясь из одного каталога в другой, последовательно посетил каталоги L**ESSONS**, **CLASS**, **SCHOOL**, **D:\** , **MYDOC**, **LETTERS**. При каждом перемещении пользователь либо спускался в каталог на уровень ниже, либо поднимался на уровень выше. Каково полное имя каталога, из которого начал перемещение пользователь? 1) **D:\MYDOC\LETTERS** 2) **D:\SCHOOL\CLASS\LESSONS** 3) **D:\LESSONS\CLASS\SCHOOL** 4) **D:\LESSONS**

### Шаблоны имен файлов

Для работы с группой файлов (копирование, удаление и т.д.) используются шаблоны имен файлов.

\* ЛЮбое количество любых символов ? ЛЮбой СИМВОЛ, НО ОДИН

Пример: fio.txt mity.txt  $*$ .txt ol.txt foxproln.exe foxhelp  $fox**$ foxcomp

#### <u>Задание1.</u>

Для групповых операций с файлами используются маски имен файлов. Маска представляет собой последовательность букв, цифр и прочих допустимых в именах файлов символов, в которых также могут встречаться следующие символы: Символ «?» (вопросительный знак) означает ровно один произвольный символ. Символ «\*» (звездочка) означает любую последовательность символов произвольной длины, в ТОМ ЧИСЛЕ «\*) МОЖЕТ ЗАДАВАТЬ И ПУСТУЮ ПОСЛЕДОВАТЕЛЬНОСТЬ. Определите, какое из указанных имен ФАЙЛОВ УДОВЛЕТВОРЯЕТ МАСКЕ: ?0???\* 1) dad1 2) dad22 3) 3daddy 4) add444

#### числе «\*» может задавать и пустую последовательность. Определите, какое из указанных имен файлов удовлетворяет маске: **?ba\*r.?xt** 1) **bar.txt** 2) **obar.txt** 3) **obar.xt** 4) **barr.txt**

используются маски имен файлов. Маска представляет собой последовательность букв, цифр и прочих допустимых в именах файлов символов, в которых также могут встречаться следующие символы: Символ «?» (вопросительный знак) означает ровно один произвольный символ. ǿимвол «\*» (звездочка) означает любую последовательность символов произвольной длины, в том

 $30\triangle$ ОНИ $e$   $2.$  Для групповых операций с файлами

#### $30\triangle$ ОНИ $e\,3$ . Для групповых операций с файлами

используются маски имен файлов. Маска представляет собой последовательность букв, цифр и прочих допустимых в именах файлов символов, в которых также могут встречаться следующие символы: Символ «?» (вопросительный знак) означает ровно один произвольный символ. ǿимвол «\*» (звездочка) означает любую последовательность символов произвольной длины, в том числе «\*» может задавать и пустую последовательность.

#### Определите, какое из указанных имен файлов удовлетворяет маске: **?ba\*r.?xt**

1) **bar.txt** 2) **obar.txt** 3) **obar.xt** 4) **barr.txt**

Задание 4. Для групповых операций с файлами используются маски имен файлов. Маска представляет собой последовательность букв, цифр и прочих допустимых в именах файлов символов, в которых также могут встречаться следующие символы: ǿимвол «?» (вопросительный знак) означает ровно один произвольный символ. Символ «\*» (звездочка) означает любую последовательность символов произвольной длины, в том числе «\*» может задавать и пустую последовательность. Определите, какое из указанных имен файлов удовлетворяет маске: **F??tb\*.d?\*** 1) **Fructb.d** 2) **Feetball.ddd** 3) **Football.mdb** 4) **Futbol.doc**

Задание 5. Для групповых операций с файлами используются маски имен файлов. Маска представляет собой последовательность букв, цифр и прочих допустимых в именах файлов символов, в которых также могут встречаться следующие символы: Символ «?» (вопросительный знак) означает ровно один произвольный символ. Символ «\*» (звездочка) означает, любую последовательность символов произвольной ДЛИНЫ, В ТОМ ЧИСЛЕ «\*) МОЖЕТ ЗАДАВАТЬ И ПУСТУЮ последовательность. Определите, какое из указанных имен файлов удовлетворяет MOCKE: A?ce\*s.m\* 1) Acess.md 2) Accesst.dbf 3) Access.mdb 4) Akcces.m1